**RH\_Logic\_Gates [2022-Latest]**

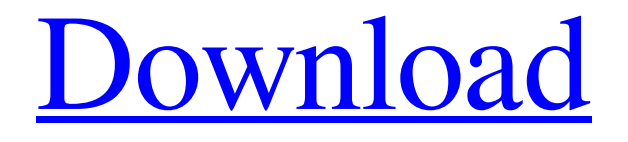

# **RH\_Logic\_Gates Crack + [2022-Latest]**

The Logic Gates module can be selected under the Settings tab. It provides multi-port architecture that allows for setting the inputs and outputs for a gate in one port, and the output for that gate in another port. The logic gate types are combined and OR is selected for all the types. Each logic gate type has the following input and output configuration options: AND: One port containing Logic Gate type AND, the others are for the inputs. One port containing Logic Gate type OR, the others for the outputs. OR: One port containing Logic Gate type OR, the others for the inputs. One port containing Logic Gate type OR, the others for the outputs. NAND: One port containing Logic Gate type NAND, the others for the inputs. One port containing Logic Gate type OR, the others for the outputs. NOR: One port containing Logic Gate type NOR, the others for the inputs. One port containing Logic Gate type OR, the others for the outputs. XOR: One port containing Logic Gate type XOR, the others for the inputs. One port containing Logic Gate type OR, the others for the outputs. XNOR: One port containing Logic Gate type XNOR, the others for the inputs. One port containing Logic Gate type OR, the others for the outputs. Input Ports: Input ports are where the inputs to a logic gate are specified. They are also used to specify which outputs to connect to the inputs. The ports can be created by clicking on the fields for the gate type (AND, OR, etc) and the port. All ports default to a value of 0 for the inputs and 1 for the outputs. You can click on a field or use the + and - buttons to change the value for the input or output ports. Values for the gates are automatically calculated. When the settings are saved, the values for each port are written into the logic gate types ports. Output Ports: Output ports are where the outputs from a logic gate are specified. They are also used to specify which inputs to connect to the outputs. The ports can be created by clicking on the fields for the gate type (AND, OR, etc

#### **RH\_Logic\_Gates Crack + Product Key Full For PC**

It is available for use in the Matlab toolbox Rhomath version 1.2 and version 1.4 by Unison Industries Inc. It is written by Bruno Pernambuco, and updated on May 26, 2008. 1.2: Supports 32-bit integers. Version 1.4 (update on September 19, 2007) Supports 32-bit IEEE floating point numbers. How to use: Set the size of your input data array as 2x2. The 2x2 matrix represent the input to your gate. The gate responds only when it finds a non-zero input. Its action is only as strong as the input data values. Thank you: Thank you for the: ALLUSERS, Alex Denisov and Bruno Pernambuco. This documentation is licensed under the CC Attribution-NonCommercial-ShareAlike 3.0 Unported License Aqueous shaving preparations are well known and highly useful for the removal of unwanted hair, and have been used for this purpose for many years. However, traditional shaving preparations, despite any advantages, suffer from a number of disadvantages. One disadvantage is that a number of ingredients are required to formulate and distribute a shaving preparation. In particular, an

aqueous shaving preparation typically requires a surfactant for wetting the hair or skin and an emulsifier. Additionally, skin tenderness is improved by the presence of glycerin. Many of these ingredients are required for skin conditioning properties, and some must be present to generate a foam or lather and to act as a wetting agent during the shaving process. While these different requirements may be adequately met by separate, distinct ingredients, the composition of conventional aqueous shaving preparations often results in a lack of convenient combination of cosmetic properties such as overall foaming ability, lather, and wetting. Another disadvantage is that aqueous shaving preparations must be applied to the skin at the time of shaving, and must be allowed to remain on the skin for a period of time. Typically, the shave preparations are also applied to the skin with a shaving implement such as a razor. The drawbacks of conventional aqueous shaving preparations are so prevalent as to limit the number and types of aqueous shaving products that may be developed, and in particular, any foam or lather may be difficult to generate. In particular, foaming is known to be affected by the use of particular humectants such as poly 09e8f5149f

# **RH\_Logic\_Gates Serial Key [Mac/Win] [2022]**

.. image:: /images/LogicGates.png Logic Gate Synthesis Options: .. image:: /images/LogicGatesSynthesisOptions.png .. image:: /images/LogicGatesSynthesisConfiguration.png Logic Gate NAND Synthesis Options: .. image:: /images/LogicGatesNAND.png Logic Gate Synthesis Options: .. image:: /images/LogicGatesSynthesisConfigurationNAND.png Logic Gate NOR Synthesis Options: .. image:: /images/LogicGatesNOR.png Logic Gate NAND Synthesis Options: .. image:: /images/LogicGatesNANDSynthesisOptions.png Logic Gate Synthesis Options: .. image:: /images/LogicGatesSynthesisConfigurationNAND.png Logic Gate Synthesis Options: .. image:: /images/LogicGatesSynthesisConfiguration.png Logic Gate Synthesis Options: .. image:: /images/LogicGatesSynthesisOptions.png The RH\_Logic\_Gates SynthEdit module is a tutorial to use the RH\_Logic\_Gates SynthEdit module, obtained here : .. image:: /images/rh\_logic\_gates\_synth\_edit\_module\_v1.png Summary: \* A tutorial for using the RH\_Logic\_Gates SynthEdit module by code in your lab. \* If you have a previous version of the logic gates synthesis template, You can upgrade to the current version using Synth\_GUI\_Module\_preview environment or by using the dialog button Update existing template. .. image:: /images/fgl01.png Conclusions: \* The Logic Gates Synthesis is only a simple tutorial to show how to use the SynthEdit module with a template on the design window. \* The Logic Gates Synthesis template is composed of top level module called RH\_Logic\_Gates. \* The top level module RH\_Logic\_Gates is composed of a collection of modules which are used to create the template. \* The logic gates synthesis template enables you to create a template to create circuits with logic gates synthesis. \* The

### **What's New In?**

AND, OR, NAND and NOR gates are mapped to the respective And, Or, Neg and Not operators. XOR and XNOR gates are represented by the LogicalNot operator. The model use the 1-Wire Wire-OR logic, so that logical gates are modeled in a similar way, via using the 1-Wire Wire-AND and Wire-OR operators. The fact that the LogicalNot logic operator is actually a NOR gate helps modeling the 1-Wire scenarios. The module also provides the NOT operator, which is an Inverter, like the LogicalNot operator. Variables Variable Description Default Value Modelled Variables Description CON One-Wire Wire OR (1-Wire): If set to 1, 1-Wire drive is enabled. 0 WP One-Wire Wire OR (1-Wire): 1-Wire WireOR pin. Not used SET One-Wire Wire SET (1-Wire): 1-Wire WireSET pin. Not used CLR One-Wire Wire CLR (1-Wire): 1-Wire WireCLR pin. Not used DONE One-Wire Wire DONE (1-Wire): 1-Wire DONE pin. Not used SEL One-Wire Wire SEL (1-Wire): 1-Wire Wire SEL pin. Not used This module provides the Data Type class of logic gate models. Issues The operator And, Or and not of RH\_Logic\_Gates are mapped to the corresponding generic operator of Data

Type. But it is difficult to set the default value of the generic operators. Logic Gate Modeler Design Consideration References External links Open Hardware Repository : Logic Gate Models Category:Electronic design automation softwareia, którą wszyscy z góry zapewniamy, która nas obecnie sprawuje. Czy poprzez naszą kontrolę nad wymianą informacji komórkowej pokonać puste i nieprawdziwe doniesienia o

# **System Requirements:**

Compatible With: Windows 7/8/10 Region Free DVD Ripping Software PS3 DVD Ripping Softwares Windows 7/8/10 DVD Rip Software Features: The Blu-ray discs were ripped to DVD compatible video with 1:1 ratio ratio. You can use DVD player or any other device as your DVD player. All kinds of videos, like various TV show, movies, music videos, and so on can be ripped. And there are more than 180 video types for you to choose. All the subtitles

Related links:

[https://speedhunters.al/wp](https://speedhunters.al/wp-content/uploads/2022/06/CPige_Crack__PCWindows_Latest_2022.pdf)[content/uploads/2022/06/CPige\\_Crack\\_\\_PCWindows\\_Latest\\_2022.pdf](https://speedhunters.al/wp-content/uploads/2022/06/CPige_Crack__PCWindows_Latest_2022.pdf) <http://mycryptojourney.blog/?p=22659> [https://iscamelie.com/wp](https://iscamelie.com/wp-content/uploads/2022/06/ABM_Net_Protection__Crack___Keygen.pdf)[content/uploads/2022/06/ABM\\_Net\\_Protection\\_\\_Crack\\_\\_\\_Keygen.pdf](https://iscamelie.com/wp-content/uploads/2022/06/ABM_Net_Protection__Crack___Keygen.pdf) <https://expressmondor.net/lipikaar-crack-license-keygen-free/> <https://virtualanalytics.ai/rohos-face-logon-crack-free-download-for-windows/> <https://www.smc-sheeva-marketing-co-ltd.com/advert/expressvpn-for-chrome-crack-updated/> <https://vedakavi.com/element-p-win-mac/> [http://cubaricosworld.com/wp-content/uploads/2022/06/Word\\_Predictor\\_Final\\_2022.pdf](http://cubaricosworld.com/wp-content/uploads/2022/06/Word_Predictor_Final_2022.pdf) <https://www.cyclamens-gym.fr/eureka-download/> https://wearebeachfox.com/wp-content/uploads/2022/06/Folder\_Marker\_Free\_Crack\_\_.pdf <https://allthingsblingmiami.com/?p=24191> [https://mia.world/upload/files/2022/06/fpKZT5zaHeVtwbj9rsk8\\_08\\_f637f9ccdeee1554e9b9](https://mia.world/upload/files/2022/06/fpKZT5zaHeVtwbj9rsk8_08_f637f9ccdeee1554e9b91791e295081a_file.pdf) [1791e295081a\\_file.pdf](https://mia.world/upload/files/2022/06/fpKZT5zaHeVtwbj9rsk8_08_f637f9ccdeee1554e9b91791e295081a_file.pdf) <https://deeprooted.life/wp-content/uploads/2022/06/levber.pdf> <http://in-loving-memory.online/?p=4354> <https://hotelheckkaten.de/2022/06/08/solar-system-simulator-crack-keygen/> <https://officinameroni.com/2022/06/08/wondershare-itunback-crack-free/> <https://xn----7sbbtkovddo.xn--p1ai/wp-content/uploads/2022/06/markan.pdf> [https://tuacar.pt/wp](https://tuacar.pt/wp-content/uploads/2022/06/GaiaSpectrum_Crack__Download_MacWin_2022.pdf)[content/uploads/2022/06/GaiaSpectrum\\_Crack\\_\\_Download\\_MacWin\\_2022.pdf](https://tuacar.pt/wp-content/uploads/2022/06/GaiaSpectrum_Crack__Download_MacWin_2022.pdf) <https://www.saltroomhimalaya.com/hide-images-for-safari-pc-windows/> <https://housapedia.com/c-softphone-with-auto-answer-crack-download-mac-win-latest/>